## Simulating Experiments using a Comsol Application for Teaching Scientific Research Methods

Jos van Schijndel

COMSOL CONFERENCE 2015 GRENOBLE Technische Universiteit **Eindhoven** University of Technology

Where innovation starts

TU

#### Background: Computational Building Physics PSE: Problem solving environment

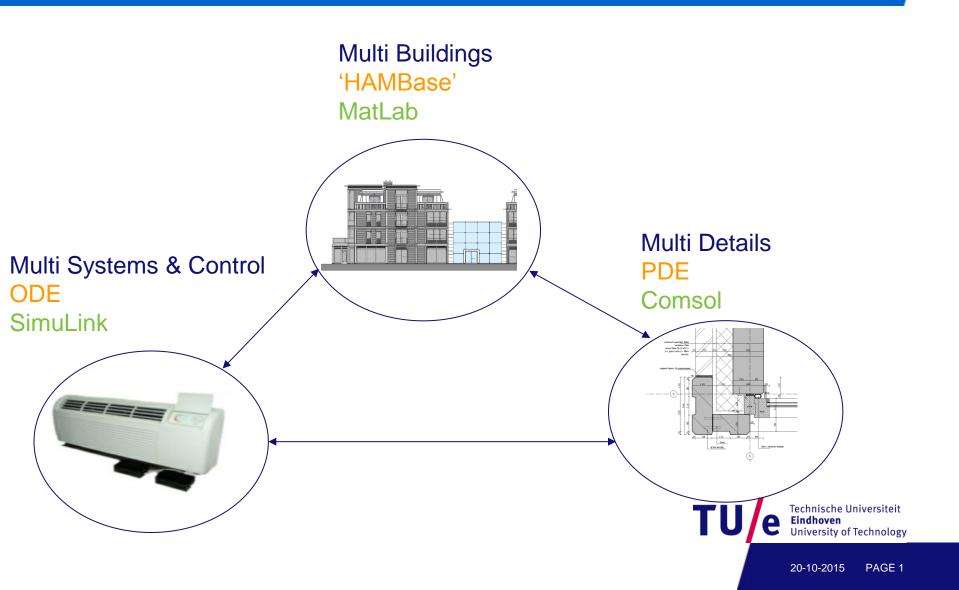

## **Background: Scale levels Building physics**

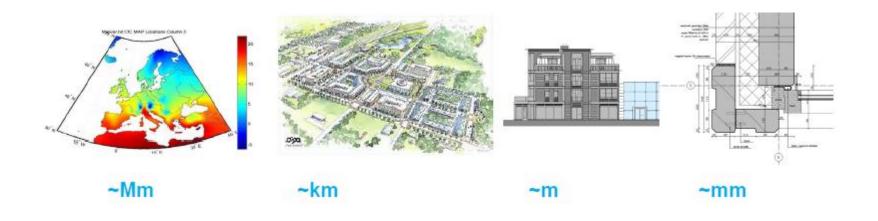

- [mm] Material Physics
- [m] Building Physics
- [km] Urban Physics
- [Mm] Climate Physics

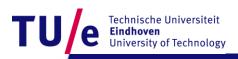

## Scale level [mm] Material Physics Moisture induced damages

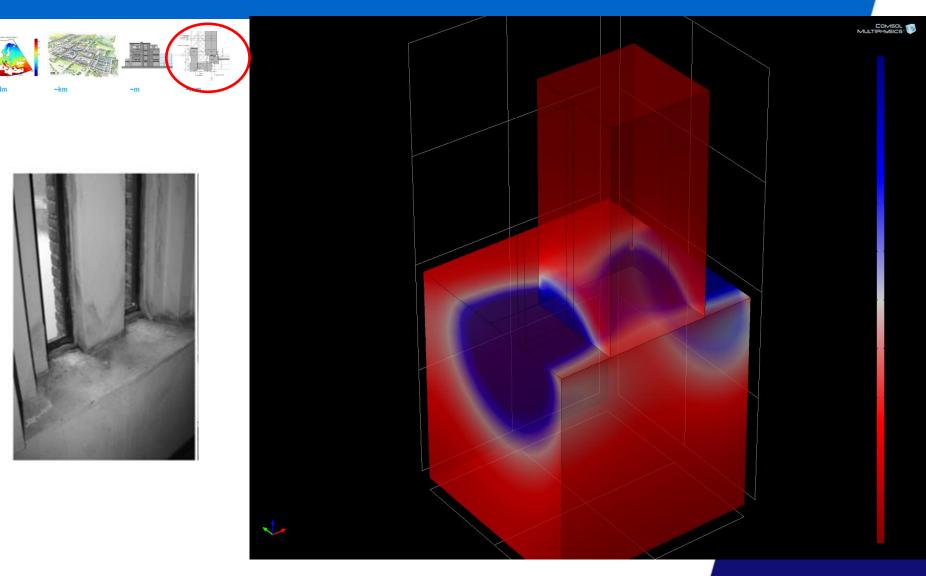

## Scale level [cm] Building systems Physics Thermal bridges

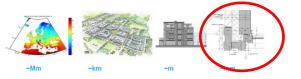

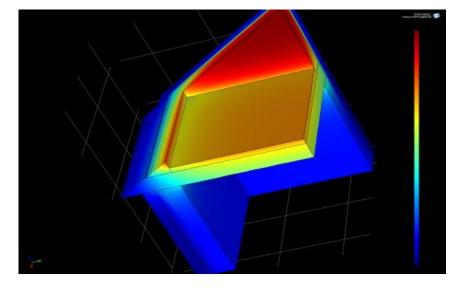

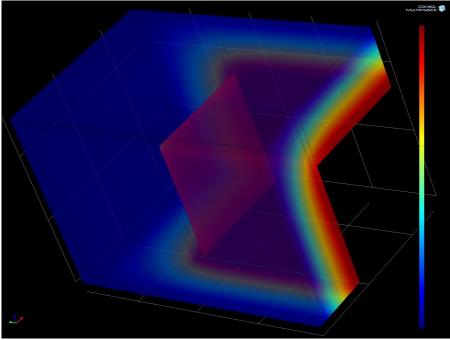

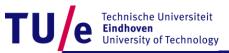

### Scale level [m] Building Physics Indoor climate performance & design

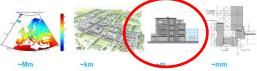

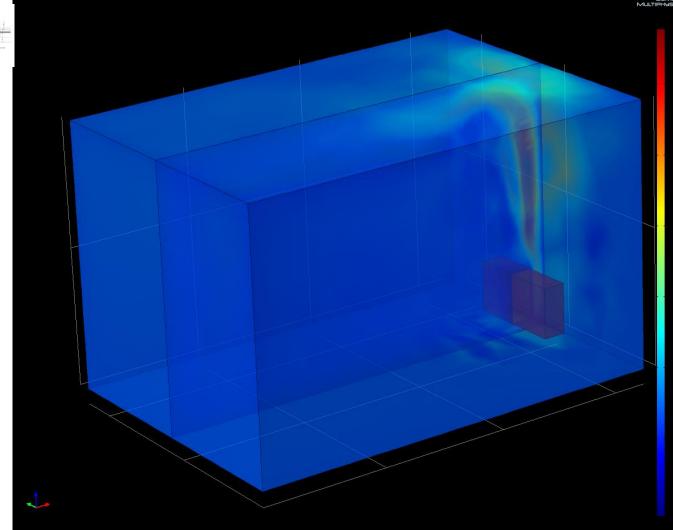

### Scale level [km] Urban physics Urban climate performance

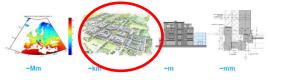

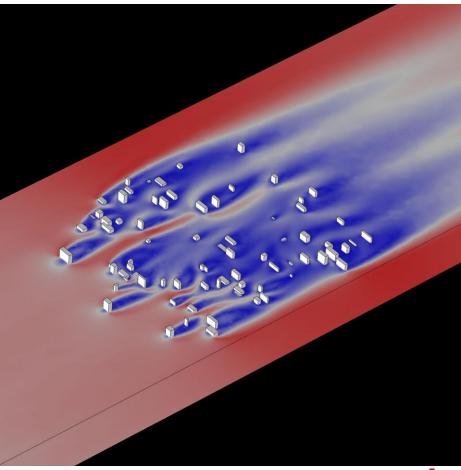

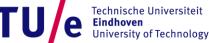

20-10-2015 PAGE 6

# Scale level [Mm] EU physics EU climate scale performance & design

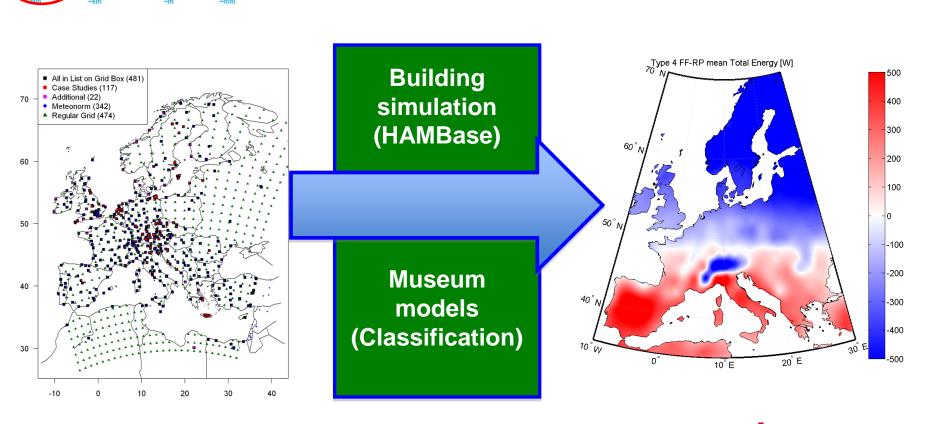

e Technische Universiteit Eindhoven University of Technology

## **Academic Course on Research Methods**

- The basic idea is to introduce four common research methods:
  - Literature study
  - Experiment
  - Simulation
  - Data analysis

to first year students.

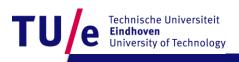

## **Academic Course on Research Methods**

- Rubrics
  - TT: Skills
  - ET: paper

|            | Topic                      | Excellent                                                                                                    | Good                                                                                                    | Fair                                                                                                    | Unacceptable                                                                                                    |
|------------|----------------------------|----------------------------------------------------------------------------------------------------|----------------------------------------------------------------------------------------------------|----------------------------------------------------------------------------------------------------|----------------------------------------------------------------------------------------------------|
| TT<br>7.5% | Literature<br>study skills | Several reputable<br>background sources<br>were used and cited<br>correctly.                                                                                                    | A few reputable<br>background<br>sources are used<br>and cited<br>correctly.                                                                                               | Material is<br>directly copied<br>and<br>background<br>sources are<br>cited<br>incorrectly.                                                               | A few background<br>sources are used<br>and cited correctly,<br>but some are not<br>reputable sources.                                                           |
| TT<br>7.5% | Simulation<br>skills       | Students are provided<br>with a realistic<br>simulation of lab<br>activities that can be<br>customized for the final<br>report                                                                         | Students are<br>provided with a<br>realistic<br>simulation of lab<br>activities                                                                                            | Students are<br>not provided<br>with an<br>accurate<br>simulation of<br>lab activity                                                                      | Students did not<br>provide any<br>simulation                                                                                                    |
| TT<br>7.5% | Data<br>Analysis<br>skills | The relationship<br>between the variables is<br>discussed and patterns<br>logically analyzed.<br>Predictions are made<br>about what might<br>happen if the<br>experimental design<br>could be changed. | The relationship<br>between the<br>variables is<br>discussed and<br>trends/patterns<br>logically<br>analyzed.                                                              | The<br>relationship<br>between the<br>variables is<br>not discussed.                                                                                      | The relationship<br>between the<br>variables is<br>discussed but no<br>patterns, trends or<br>predictions are<br>made based on the<br>data.                      |
| TT<br>7.5% | Experimental skills        | Experimental errors,<br>their possible effects,<br>and ways to reduce<br>errors are discussed.                                                                                                    | Experimental<br>errors and their<br>possible effects<br>are discussed.                                                                                                    | There is no<br>discussion of<br>errors.                                                                                                    | Experimental errors<br>are mentioned.                                                                                                    |
| ET<br>10%  | Literature<br>Sources      | Several reputable<br>background sources<br>were used and cited<br>correctly. Material is<br>translated into student's<br>own words.                                                                    | A few reputable<br>background<br>sources are used<br>and cited<br>correctly. Material<br>is translated into<br>student's own<br>words.                                     | Material is<br>directly copied<br>rather than<br>put into<br>students own<br>words and/or<br>background<br>sources are<br>cited<br>incorrectly.           | A few background<br>sources are used<br>and cited correctly,<br>but some are not<br>reputable sources.<br>Material is translated<br>into student's own<br>words. |
| ET<br>20%  | Introduction               | Problem is clearly<br>stated. Includes a<br>detailed research<br>section of the project.                                                                                                    | Problem is<br>stated. Research<br>is incomplete.                                                                                                    | Problem is not<br>stated.<br>Limited<br>research<br>section.                                                                                              | Missing research.<br>Problem stated<br>incorrectly.                                                                                                    |
| ET<br>20%  | Methods                    | Materials and<br>Procedure are well<br>explained in detail.<br>Errors were discussed.<br>Relevant figures were<br>included.                                                                            | Materials and<br>procedures were<br>partially<br>explained. Some<br>detail missing.<br>Errors were not<br>fully discussed.<br>Figures<br>were/were not<br>included.        | Materials and<br>Procedures<br>were not<br>complete.<br>Errors were<br>not discussed.<br>Figures were<br>left out.                                        | Materials and<br>Procedure were not<br>understandable. No<br>figures included.                                                                                   |
| ET<br>20%  | Results and<br>Conclusions | Data tables and graphs<br>included. Written<br>explanation provided of<br>data tables and graphs.<br>Figures included.<br>Conclusion discusses<br>future research.                                     | Some data tables<br>and graphs<br>included but<br>more is needed.<br>Partial<br>explanation of<br>tables and<br>graphs. Limited<br>figures.<br>Conclusion is<br>incomplete | Data tables<br>and graphs<br>are<br>incomplete.<br>Missing<br>explanation of<br>data tables<br>and graphs.<br>No figures.<br>Conclusion is<br>incomplete. | No data tables and<br>graphs included.<br>Conclusion is<br>incomplete or<br>missing.                                                                             |

e Technische Universiteit Eindhoven University of Technology

T

## Students Doing Simulation before Experiment

#### Students use a Comsol app

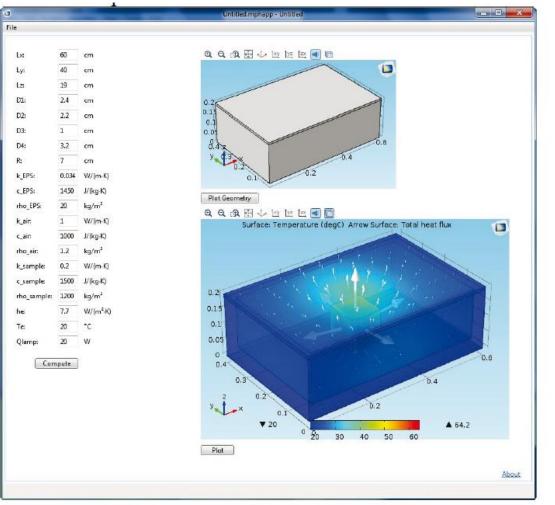

TU/e Technische Universiteit Eindhoven University of Technology

# Students Doing data analysis on the Simulated Sensor Output

- Students Calculate heat conduction coefficient of the sample using the time series of simulated sensors
- This calculation method is identical if real sensors are used in the experiment
- Students compare the calculated heat conduction coefficient with the input value and learn that this is a verification.

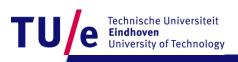

## **Students doing the Experiment**

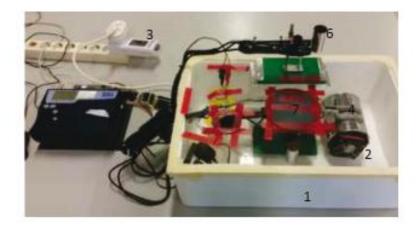

Figure 1. Setup of the experiment

Where:

- 1: EPS Box
- 2: Heat Source
- 3: Electrical Power Meter
- 4: Ventilator
- 5: Data logger
- 6: Thermo-couple
- 7: PVC reference sheet

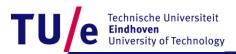

## Students write their first Scientific paper

Research Project

777720 00 (2015) 000-000

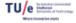

1<sup>57</sup> Research Project

Methods to accurately determine the thermal conductivity of polymethylmethacrylat

#### Anonymous\*

Technische Untversiteit Eindheven, Den Dolech 2,Etnähoven 5612 AZ, The Netherlands

#### Abstract

This research study investigates three restricts of massesing the thermal conductivity of PMMA. These these methods are: the DTA-method, the use of Powist's law with a host-face source and a computer software simulation. Before the experiment was conducted and the simulation run, the author investigated the values means of measuring a material's thermal conductivity, as well in the limitations and advantages of each method.

memon. The research experiment and computer simulation found that Fourier's law remains the most accurate method of determining the thermal conductivity of PMMA, that the DTA-method may also be used with twice the level of inscenary. Finally, the simulation program, despite its practical structures and removal of human calibration error, was the level accurate, forego this was likely due to the demonstary nature of the simulation indif.

The search concluded that, although Fourier's law remains by far the most accurate of the farce methods, that potentially the DTA-method and the instation method may be improved with the use of a more preliably known reference material and the use of a more in-depth and comprehensive computer programs.

Keywords: Thermal conductivity; PMMA; Fourier's law; DTA-method; Cornect simulation

#### 1. Introduction

In recent years both the effects and waveness of global warming have become increasingly prominent and, as a result, there has been an increasing effort by individuals, governments and corporations to do something about it. Furthermore, the building sector has been a major contributor to CO2 emission, which itself is a significant contributor to global warming. A reduction in CO2 emission may be achieved by installed publicly more effectively, so that less energy is required when beating them up or cooling them down. Thermal conductivity therefore becomes a means of reducing CO2 emissions and, therefore, by assessing the conductivity of a particular material, one is able to more accusately determine its use as an installing material. The transfer of last hisperson is there means, convection, reductions. Heat transfer via convection occurs in a fluid (that is; liquid or gas state) when particular more than induced on a mathematic durate the induction in the state of a sub-there is the induction. Heat there are all durate the induction in the there are the inductivity is a state of the induced in the state of the induced in the state

The transfer of fines happens via these means, convection, radiation and conduction. Hest transfer via convection occurs in a fluid (that is; liquid or gas state) when particles move from a hotter, and therefore less dense region of a material, to a colder and denser region of material. Hest transfer through addistion domands no contact between the hotter and colder material, indeed, infisted radiation can be transmitted through vacuum. Finally, hest may be transferred via conduction, which shall be the research subject of this study. Conduction occurs when the molecules within a substance are heated, thereby having greater energy, which is subsequently transferred via the contact of the molecules diameters to other molecules within the substance.

Different materials used in the construction sector possess different levels of thermal conductivity. When the thermal conductivity of such materials is determined with greater accuracy, these materials may then be utilized more efficiently in code bring down file energy usage of the construction industry, as well as its products and services. The methodologiesi choice in determining the thermal conductivity of a material is dependent upon the geometry of the material tested, as well as its dimensions and the magnitude of the expected thermal conductivity [1].

This study shall focus on polymethylmetheorylat (PMMA ) and shall try to analyze the material in the most accurate manner to fulfil the research aim. The aim of this research study is to compare several methods of determining the thermal conductivity

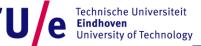